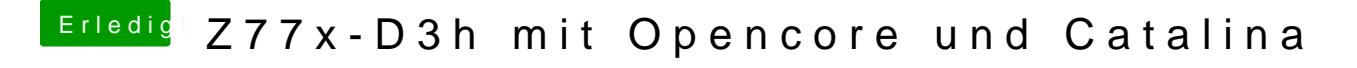

Beitrag von Raptortosh vom 8. Mai 2020, 21:47

Dann frag mal im Insanely thread